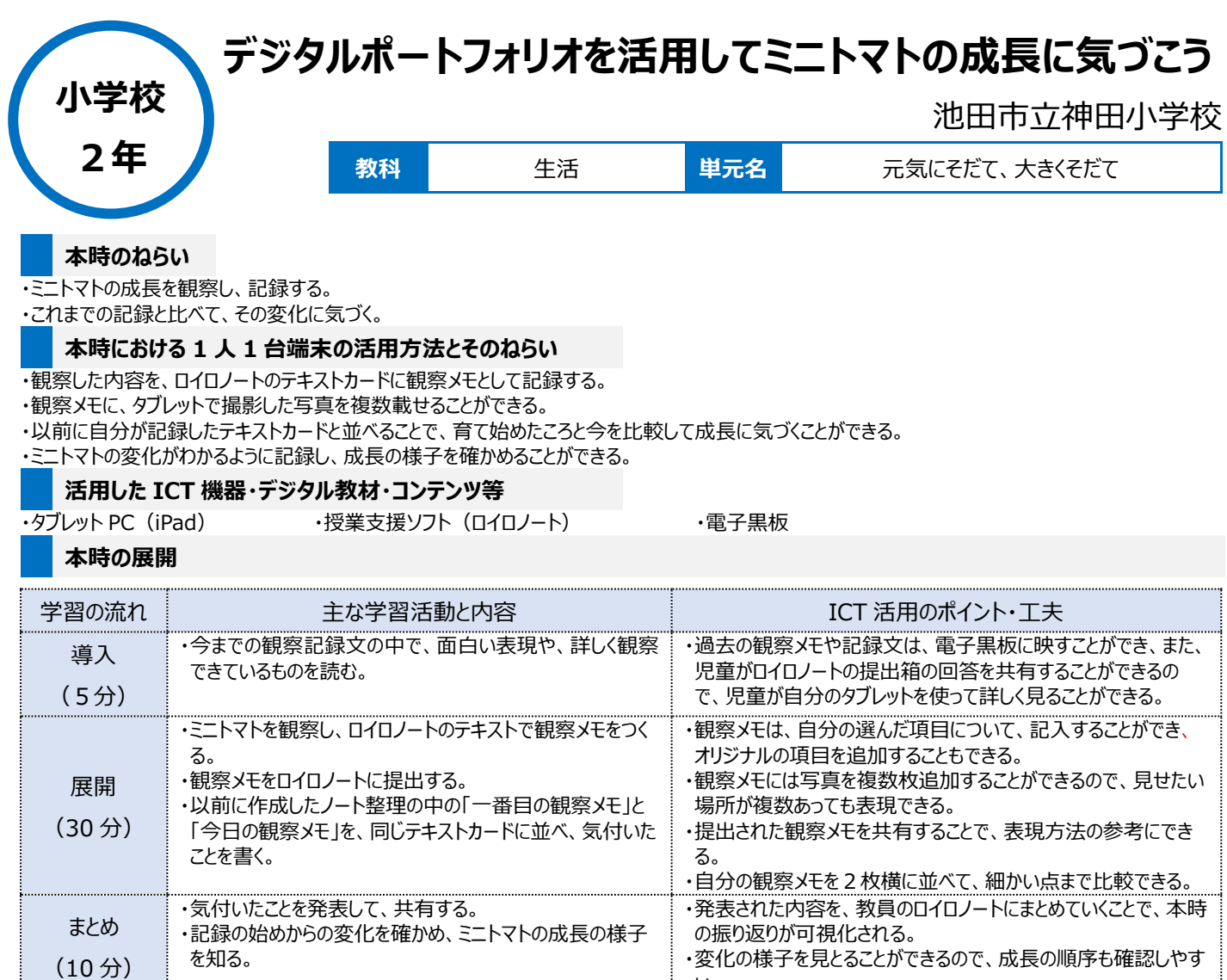

## **1 人1台端末を活用した活動の様子**

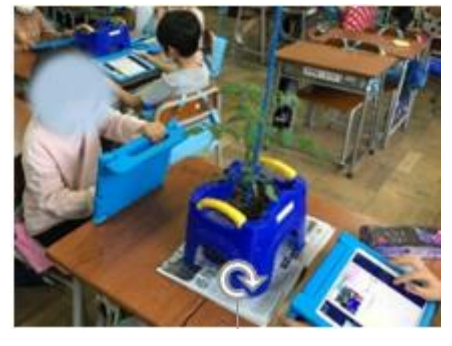

写真1:ロイロノートで観察メモをしている場面

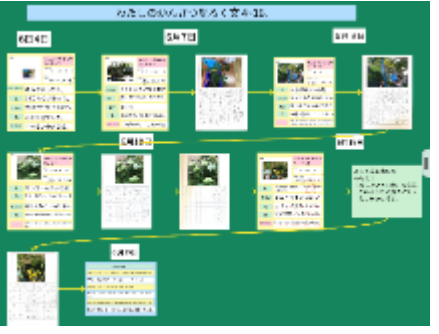

い。

写真2:国語科「かんさつ名人になろう」では 記録文を原稿用紙に書き、メモアプリでスキャ ンして、観察メモと共に、ロイロノートに整理し ている。(デジタルポートフォリオ)

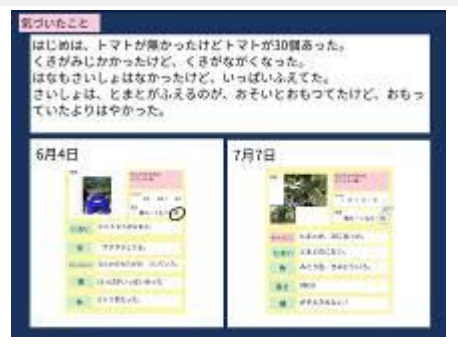

写真 3: いちばんはじめの観察メモと、最後 の観察メモを比較し、見つけた変化を書いた ワークシート

## **児童生徒の反応や変容**

・ミニトマトの観察を始めたときの記録文と、最新の観察メモをタブレット上で隣同士に並べると、すぐに写真同士を大きく表示して、その違いを細かに観 察している児童がいた。

・観察メモに書いた「色」「数」などの観察の観点を比べて違いに気づく児童や、写真同士を比べて視覚的な違いから細かな変化に気づく児童がおり、 同じ活動をしていても児童の思考過程が違うことがそれぞれわかった。

## **授業者の声~参考にしてほしいポイント~**

これまでの観察記録は、観察カード入れに入れて保存する形式が多く、掲示板などに最新のものが掲示されており、上書きされたような状態になってい た。デジタルポートフォリオは、それまでの記録を横並びで振り返ることができるため、最初と最後の比較も容易に行うことができる。 また、苗植えをしたときから、葉が増え、茎が伸び、花が咲いて、花が枯れ、実ができていく様子の、観察メモをつなげることで、プレゼンテーションとして児 童が説明する活動もできた。